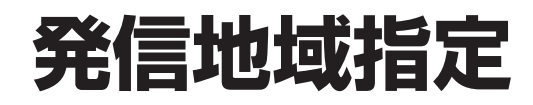

発信地域指定は、サービス番号単位の設定となります。着信番号単位での設定はできません。 発信地域指定に設定していないエリアからの着信時は、指定地域外ガイダンスが流れた後、切断します。 ガイダンスの内容については、P334「ガイダンス一覧」を参照してください。

# ! **ご注意 必ずお読みください。**

発信地域指定コード(発CA)のエリアは、行政区域エリアとは一部異なる場合があります。

#### **携帯電話の発CAコードを変更する場合**

 携帯電話のCAコードは移動体CAコードを発CAに設定します。移動体CAコードは1県に1コード(北海道のみ 5コード)となりますので、一般電話(固定電話)のような細かなエリア設定はできません。 また、移動体CAコードを設定した場合、一般電話(固定電話)のエリアも同時に設定されますので、ご注意く ださい。

#### 例)神奈川県の場合

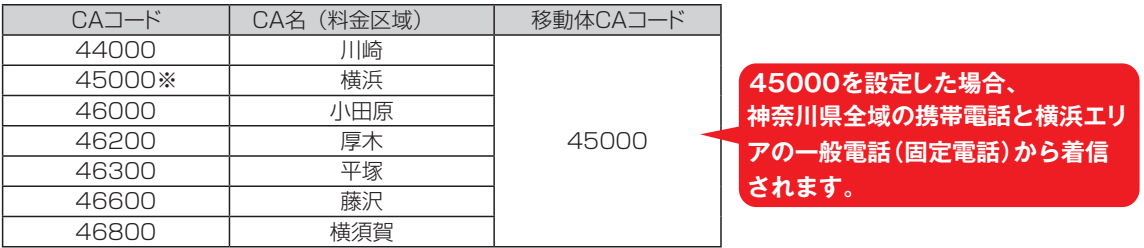

「発信地域指定コード(発CA)はP322を参照してください。

**2 <sup>章</sup>**

カスタマコン

編

**9**

#### **発信地域指定と発信地域ルーティング設定の違いについて**

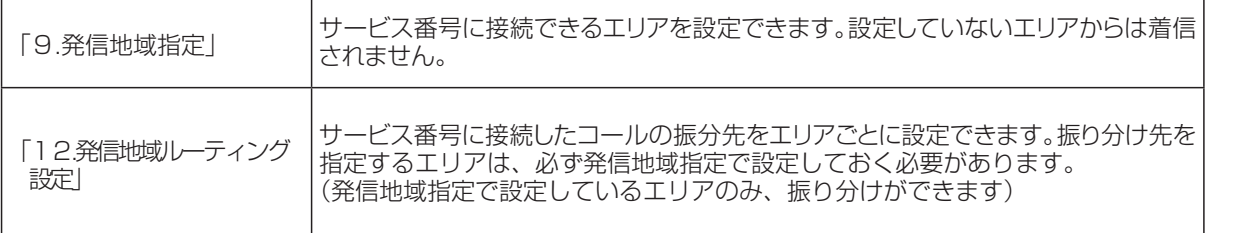

例1)

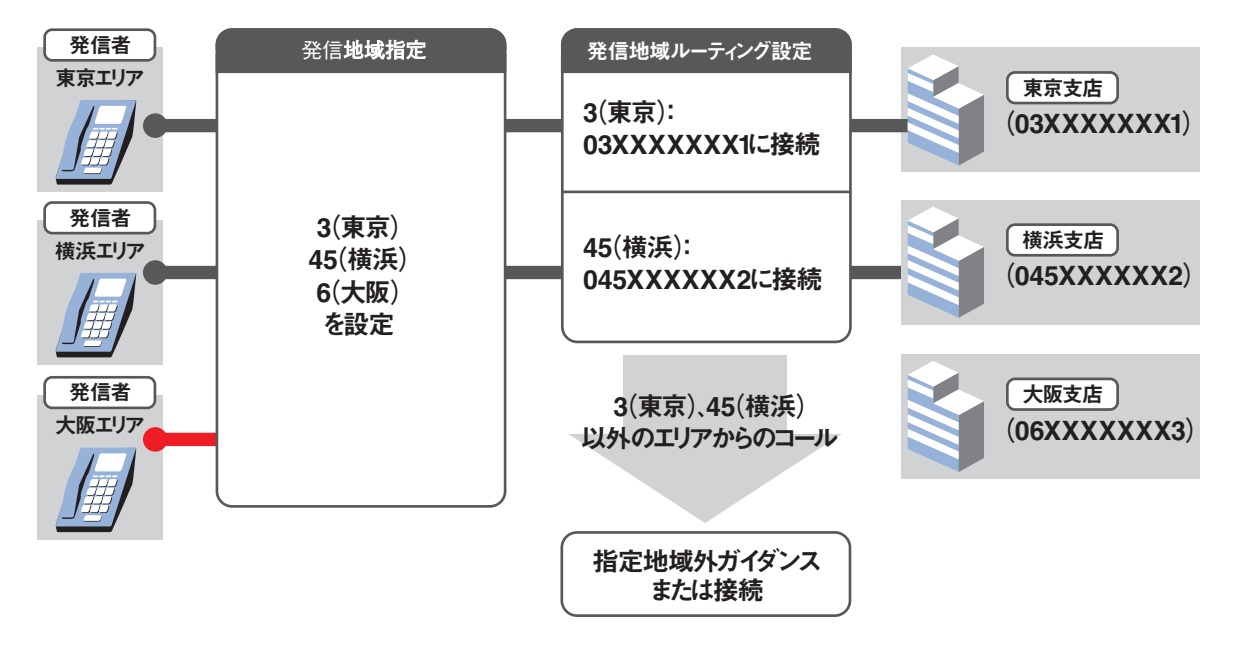

例2)

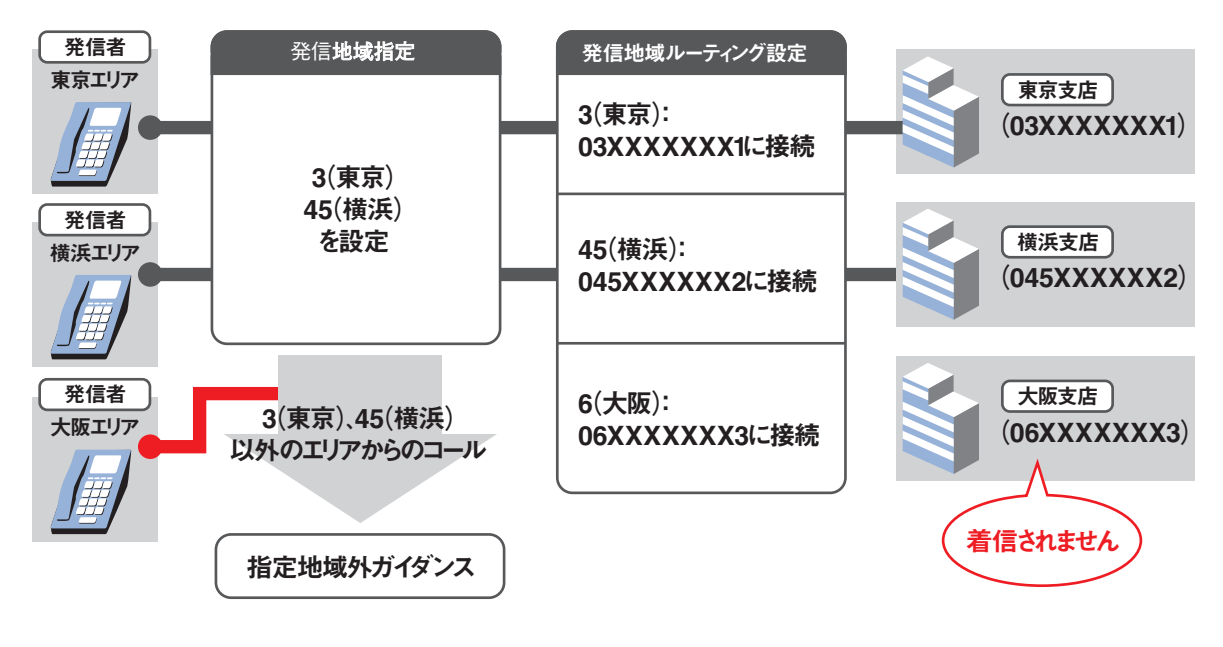

発信地域指定 発信地域指空

**9**

**2 <sup>章</sup>**

オプション

#### ◆次の変更例で、発信地域指定を変更する方法について説明します。 **9 - 1 発信地域指定を変更する** 発信地域指定コード(発CA) 44(川崎)、45(横浜)を追加 02. サービス設定 2mg **● カスコン業務メニュー インスコーク インスコン業務メニュー** 画面を表示するには 変更例 サービス番号「0120XXXXXX」の発信地域指定を次のように変更します。

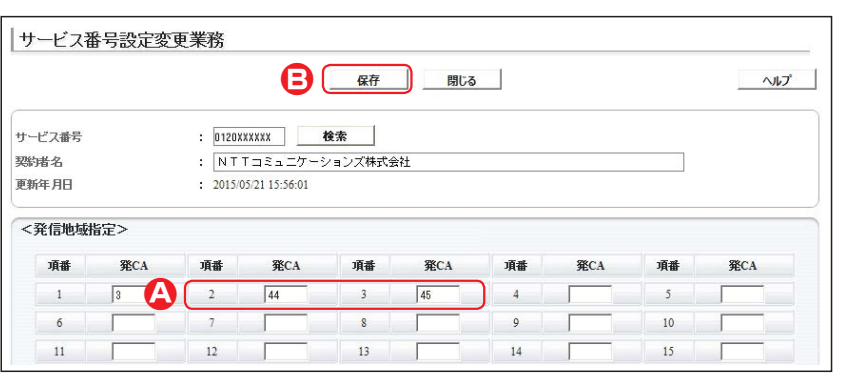

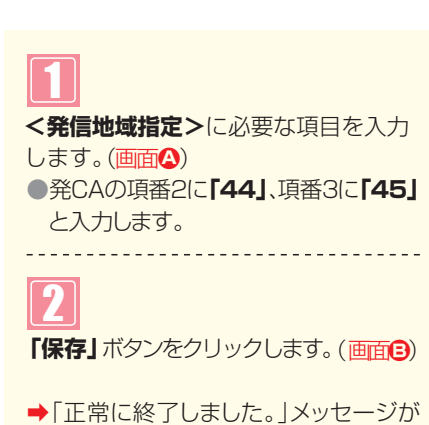

表示され、発信地域指定が更新されます。

### ! **ご注意 必ずお読みください。**

●発信地域指定コード(発CA)のエリアは、行政地域エリアとは一部異なる場合があります。

 $\bigcirc$ 050(IP電話)の設定はできません。

#### **補足**

●発信地域指定コード(発CA)は1~5桁で50コードまで設定できます。

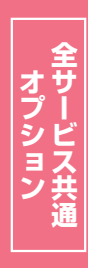

**2 <sup>章</sup>**

カスタマコントロール

**9**

**︲**

**1**

## **9 - 2 発信地域指定を照会する**

◆次の照会例で、発信地域指定の設定内容を照会する方法について説明します。

照会例 サービス番号「0120XXXXXX」の発信地域指定を照会します。 **カスコン業務メニュー インスコール マイス (01. 基本設定 (照会)** 画面を表示するには 02. サービス設定 2m <br> **12. カービス設定 2m をつける 2m をつける 11. サービス番号設定照会 2m** |サービス番号設定照会業務 1 閉じる  $\sim$ 必要な項目を確認します。 サービス番号 : 0120XXXXXX 後索 : NTTコミュニケーションズ株式会社 契約者名 更新年月日  $: 2016/01/1514:43:09$ <発信地域指定> 項番 項番 **発CA** 項番 発CA 発CA 項番 **発CA** 項番 発CA  $\begin{array}{|c|c|c|c|c|c|} \hline 44 & \quad & \quad & 3 & \quad \\ \hline \end{array}$  $\begin{array}{|c|c|c|c|c|}\n\hline\n& 10 & \hline\n\end{array}$  $\begin{array}{|c|c|c|c|c|}\n\hline\n6 & 1\n\end{array}$  $\begin{array}{|c|c|c|c|c|}\n\hline\n\hline\n\textbf{1} & \textbf{1} & \textbf{1} & \textbf{1} \\
\hline\n\textbf{2} & \textbf{1} & \textbf{2} & \textbf{1} & \textbf{1} \\
\hline\n\textbf{3} & \textbf{1} & \textbf{2} & \textbf{2} & \textbf{1} & \textbf{1} \\
\hline\n\textbf{4} & \textbf{1} & \textbf{2} & \textbf{2} & \textbf{2} & \textbf{1} & \textbf{1} \\
\hline\n\textbf{5} & \textbf{1} & \textbf{2} & \textbf$  $\Box$  $\Box$  $15$  $\mathbb{R}^n$ 

### $\bullet$  ご注意 必ずお読みください。

●発信地域指定コード(発CA)のエリアは、行政地域エリアとは一部異なる場合があります。

 $\bigcirc$ 050(IP電話)の設定はできません。

オプション

**2 <sup>章</sup>**カスタマコントロール

**9**

 $\frac{1}{2}$ 

**2**